## **Semaine des mathématiques et numérique – 27 au 31 janvier 2020**

## $\bigcirc$ FAIRE ENTRER L'ÉCOLE<br>DANS L'ÈRE DU NUMÉRIQUE

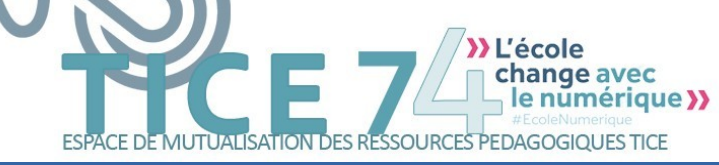

*Document proposé par le groupe Mathématiques/Sciences 74 et TICE74 – Académie de Grenoble*

Un enseignement efficace des mathématiques se doit d'être accompagné par une utilisation pertinente d'outils numériques adaptés. C'est pourquoi la semaine du 27 au 31 janvier 2020 est consacrée à la valorisation des actions créant du lien entre les mathématiques et le numérique.

## *Objectifs :*

- transformer la manière d'enseigner et d'apprendre avec les solutions numériques ;
- partager des usages pédagogiques autour de modalités innovantes ;
- faciliter l'inclusion scolaire pour une École inclusive ;

GROUPE DE<br>Maths -

• veiller à l'égalité filles/garçons en mathématiques et dans les sciences numériques et informatiques.

Ces journées permettront notamment d'avoir les premiers retours sur l'expérimentation d'assistant pédagogique menée par le ministère dans le domaine de l'intelligence artificielle et de sensibiliser les futurs professeurs des écoles et de mathématiques aux usages du numérique au sein même des instituts nationaux supérieurs du professorat et de l'éducation (Inspé).

**Pour en savoir plus sur l'année des mathématiques et la semaine des mathématiques et du numérique**

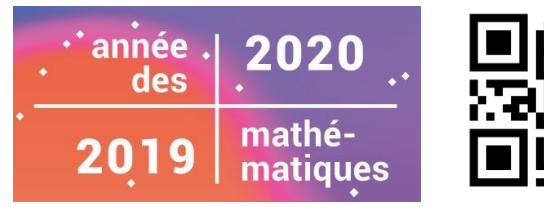

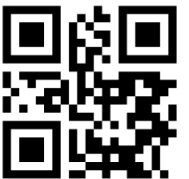

## **Lors de cette semaine, c'est l'occasion, je le lance...**

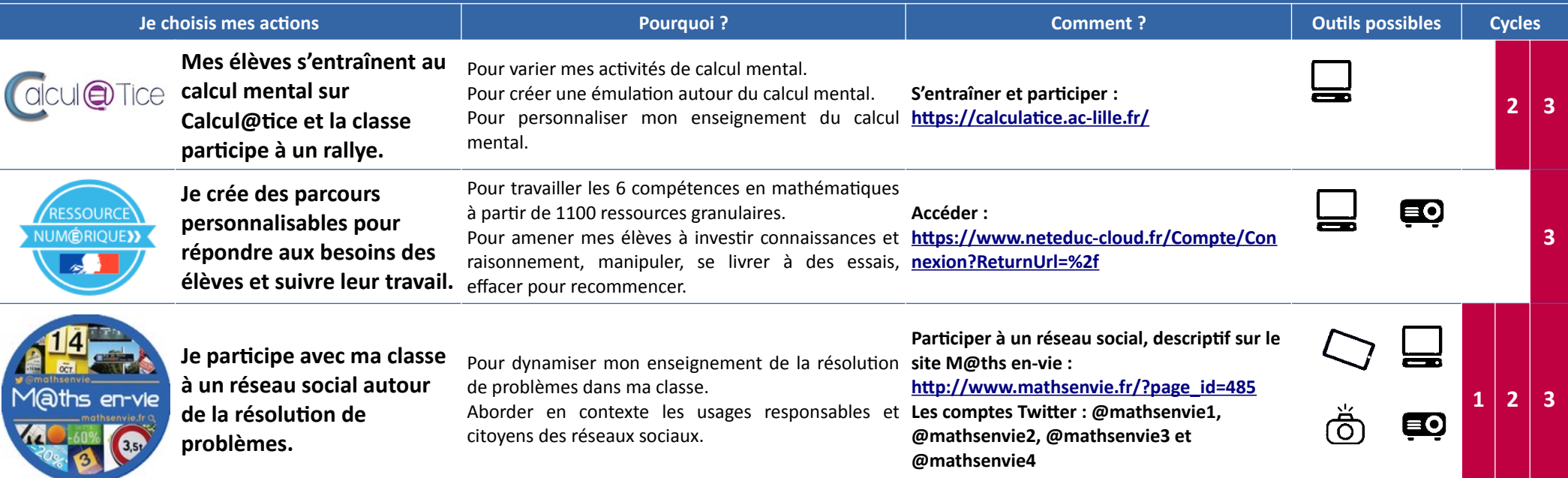

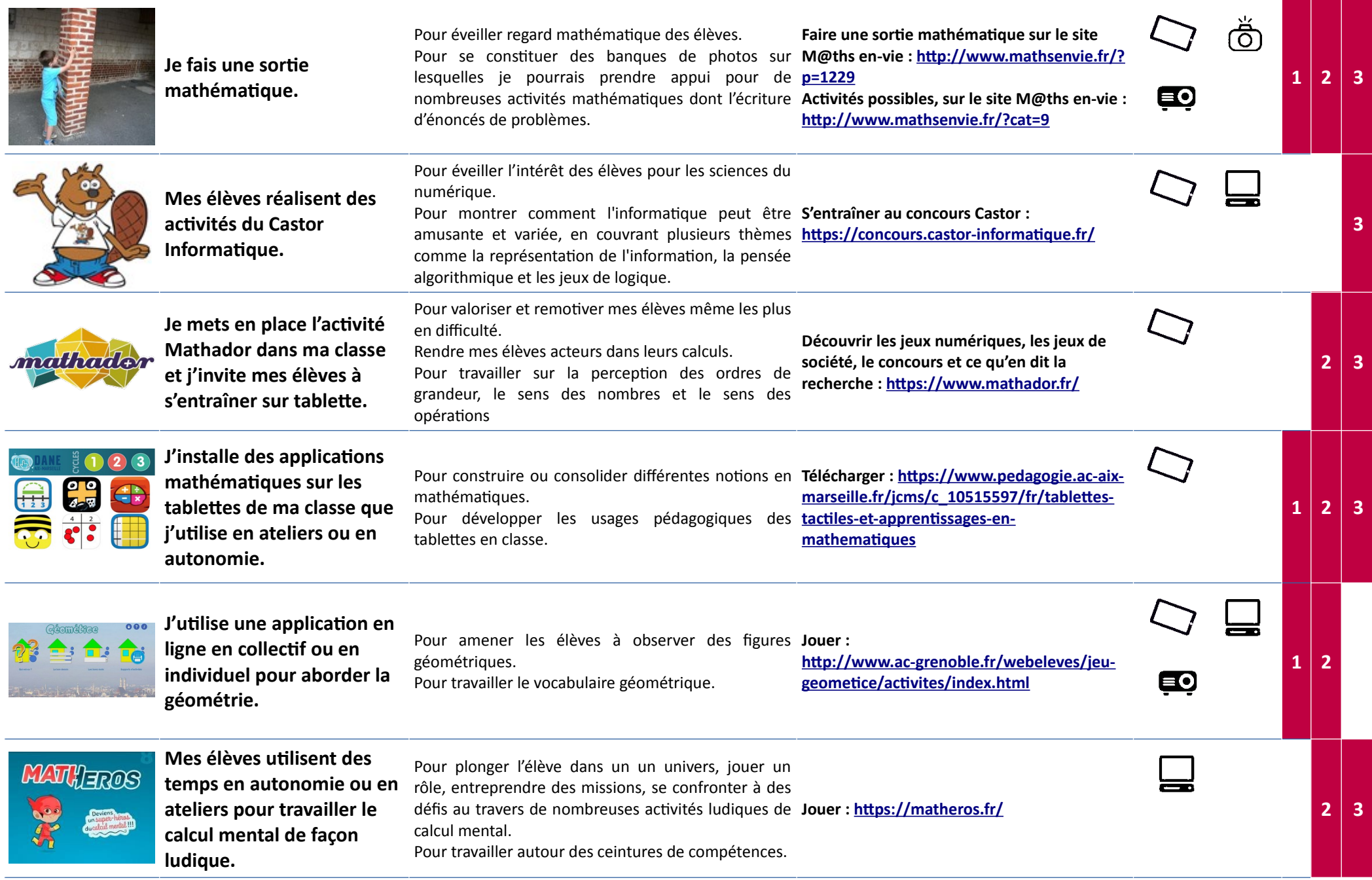

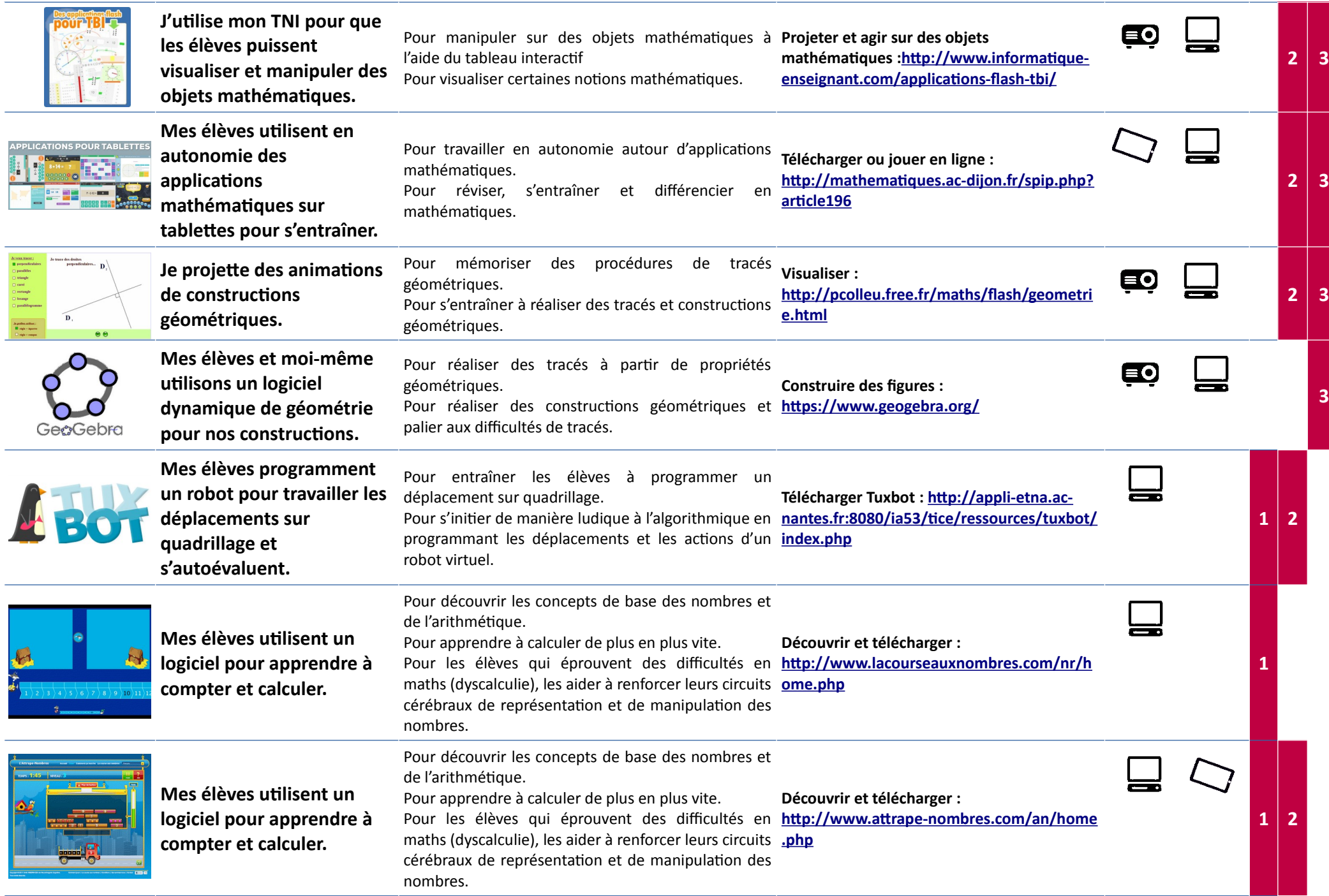

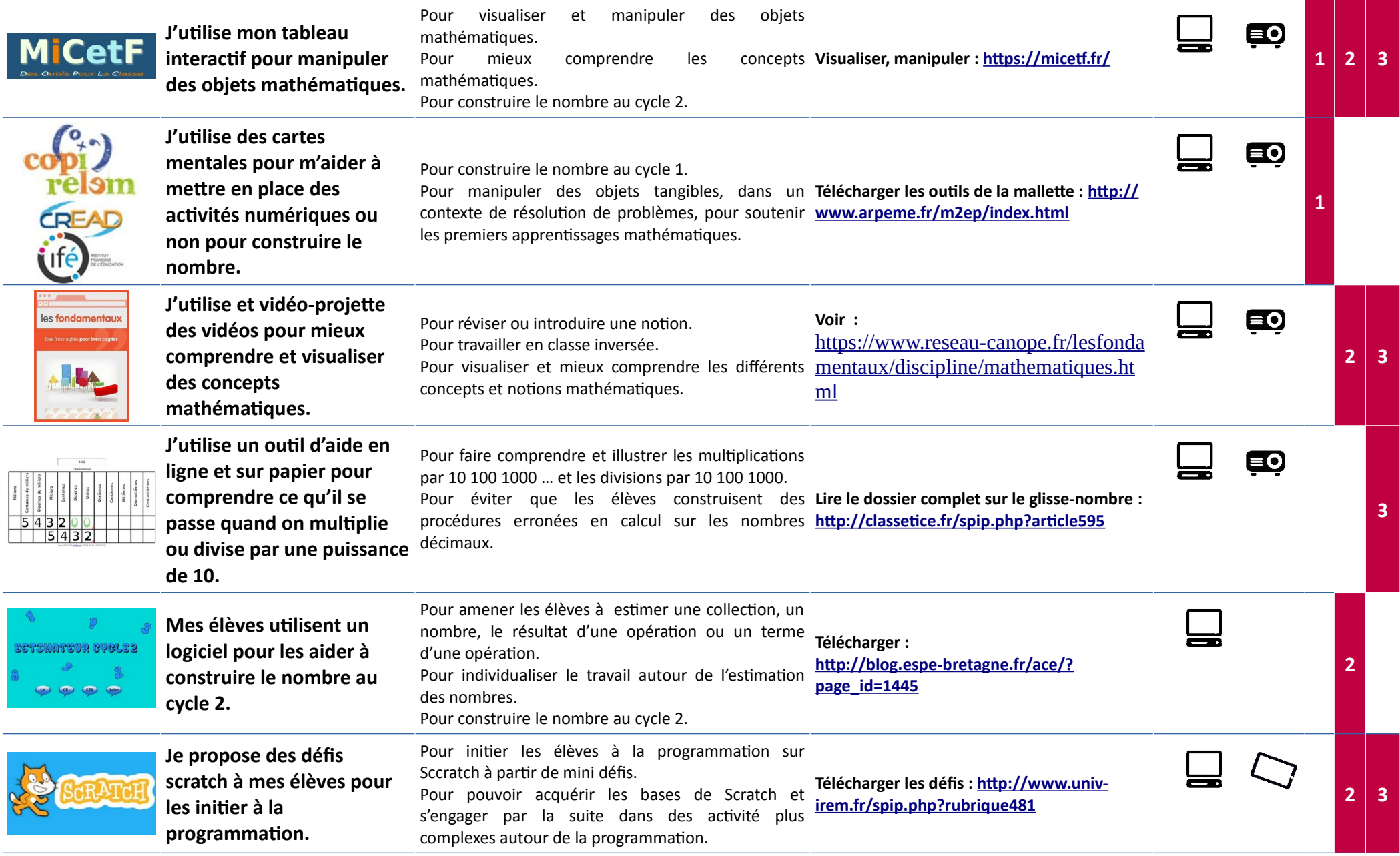